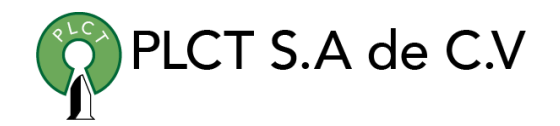

# **Curso Apache Security**

**Descripción General**

## **Objetivo**

#### **Duración**

20 horas

### **Requisitos**

Conocimientos básicos de Linux

 [www.cursoslinux.com.mx](http://www.cursoslinux.com.mx/) [ventas@plct.com.mx](mailto:ventas@plct.com.mx) PLCT S.A. de C.V. Tel.: 55 4522 7839/55 1800 7696/7224447684

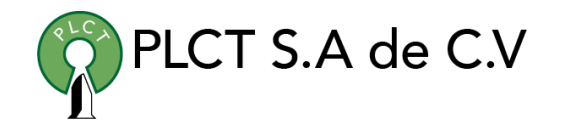

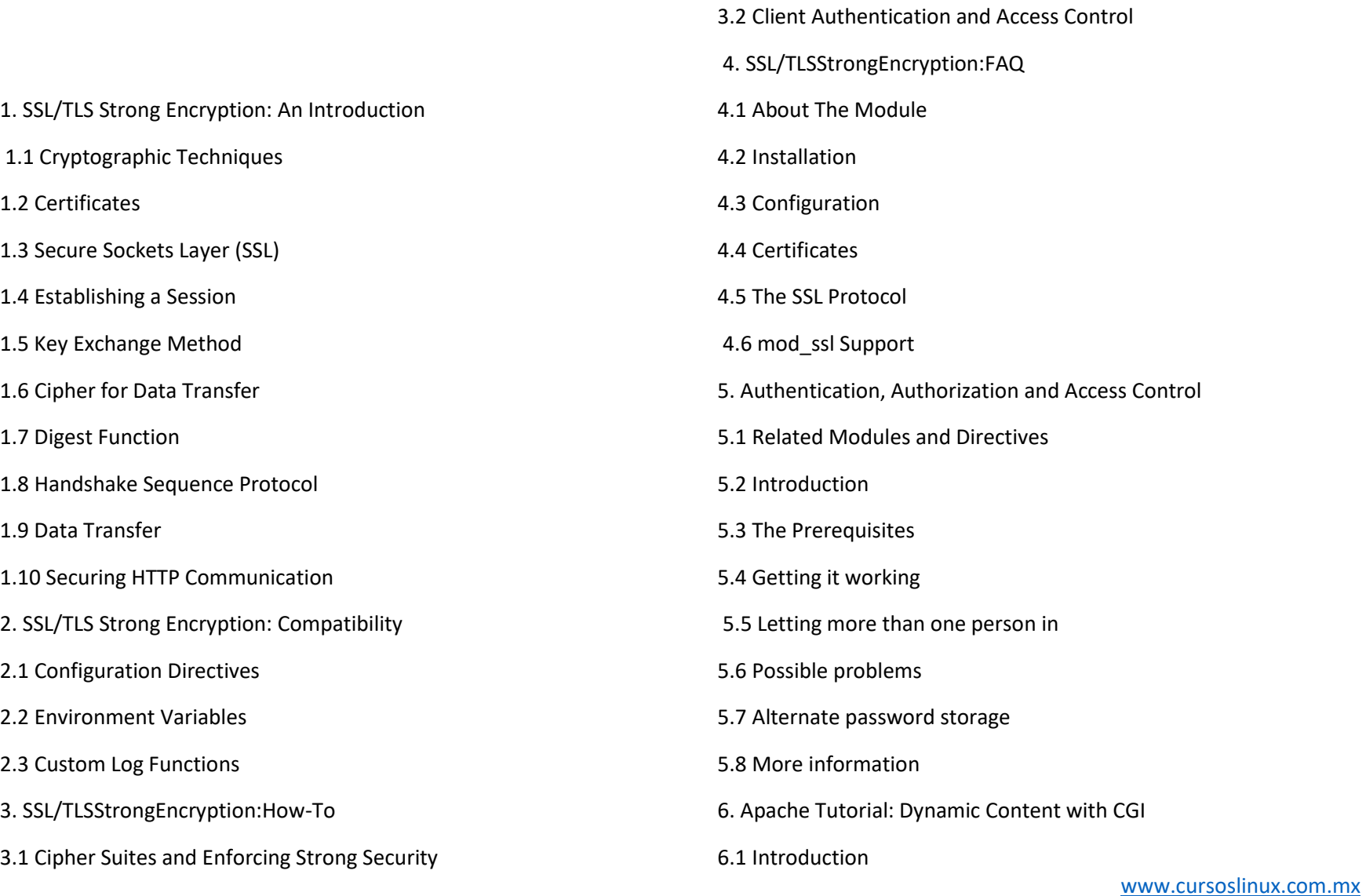

[ventas@plct.com.mx](mailto:ventas@plct.com.mx) PLCT S.A. de C.V. Tel.: 55 4522 7839/55 1800 7696/7224447684

#### CURSO 2023

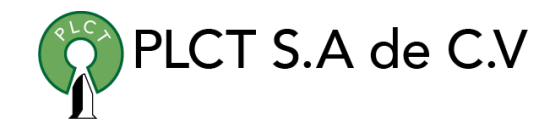

Tel.: 55 4522 7839/55 1800 7696/7224447684

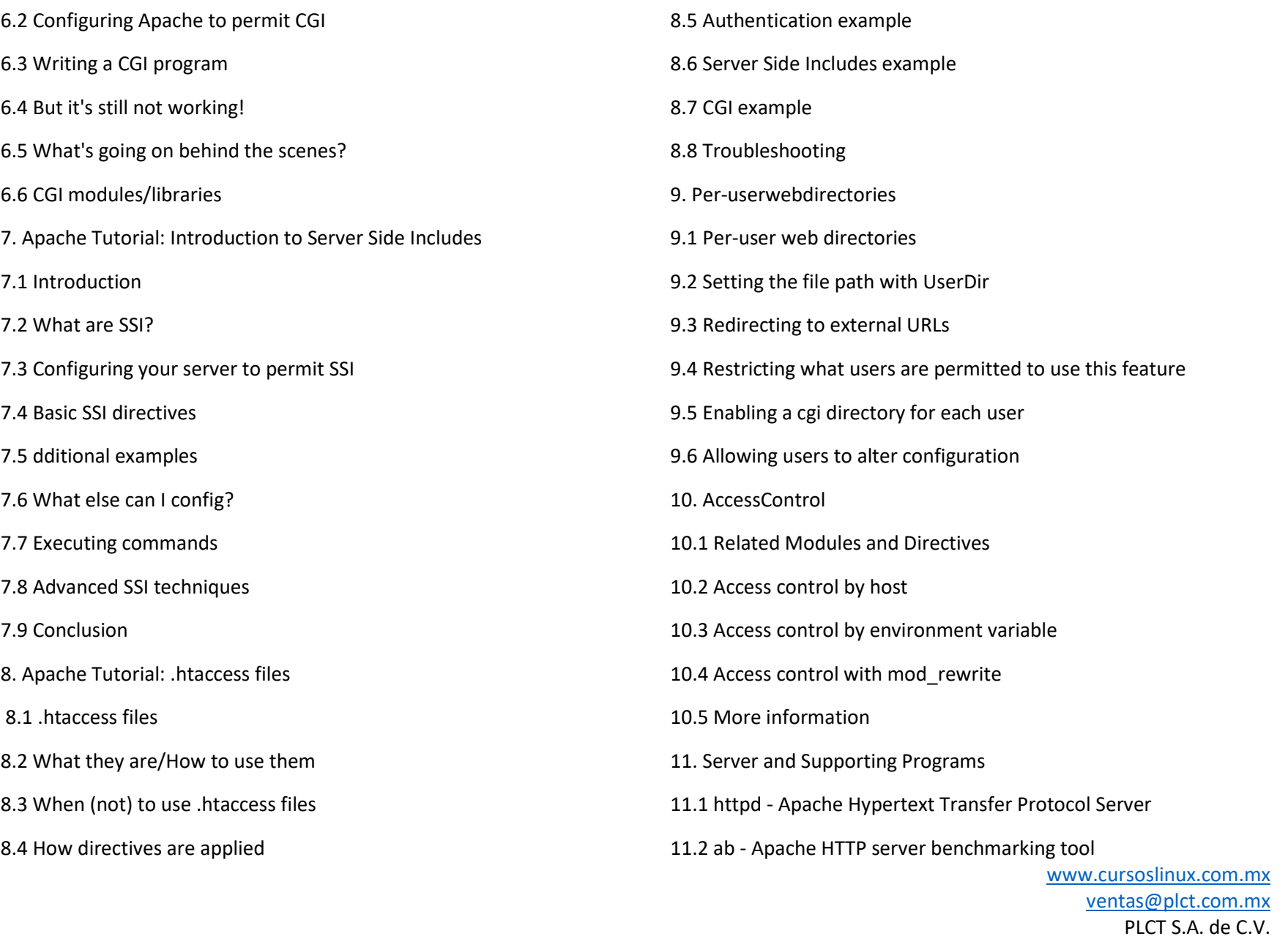

#### CURSO 2023

11.3 apachectl - Apache HTTP Server Control Interface

- 11.4 apxs APache eXtenSion tool
- 11.3 apachectl Apache HTTP Server Control Interface
- 11.4 apxs APache eXtenSion tool
- 11.5 configure Configure the source tree
- 11.6 dbmmanage Manage user authentication files in DBM format
- 11.7 htcacheclean Clean up the disk cache
- 11.8 htdbm Manipulate DBM password databases
- 11.9 htdigest manage user files for digest authentication
- 11.10 htpasswd Manage user files for basic authentication
- 11.11 httxt2dbm Generate dbm files for use with RewriteMap
- 11.12 logresolve Resolve IP-addresses to hostnames in Apache log files
- PLCT S.A de C.V
- 11.13 rotatelogs Piped logging program to rotate Apache logs
- 11.14 suexec Switch user before executing external programs
- 11.15 log\_server\_status
- 11.16 split-logfile
- 12. RelevantStandards
- 12.1 HTTP Recommendations
- 12. 2 HTML Recommendations
- 12.3 Authentication
- 12.4 Language/Country Codes
- 13. PasswordFormats
- 13.1 Basic Authentication
- 13.2 Digest Authentication